**Ministry of Higher Education** and Scientific Research **University of Mosul College of Computer Science** and Mathematics **Continuing Education** 

 $41277/6$ 

جمعورية العراق

**REPUBLIC OF IRAO** 

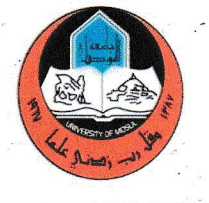

الرقم : كمبر كم كل كل على المعنى<br>التناريخ : كم حرك ا ٢٠٢٧م

وزارة التعليم العالى والبحث العلم

جامعة الموصل

كلية

علوم الحاسوب والرياضيات

التعليم المستمر

إلى / مكتب السيد مساعد رئيس الجامعة للشوون العلمية المحترم

م/ دورات التعليم المستمر

تحبة طبية

انطلاقا من دور الجامعة في خدمـة المجتمـع واسـهما فـي رفـع مسـتوى مهارات الكوادر الوظيفية لمختلف دوائر الدولة وعلى وفق آلية التعاون، فان كليتنـا تعلن عن استعدادها لإقامة الدورات التدريبية المبينة في القائمـة المرفقـة طيـا للفصـل الدر اسى الاول للعام ٢٠٢٢/٦٠٢٢ وللمدة من ١٠/٢/١/٢٠٢٦ ولغاية ٢٠٢/١/١/٢ مع مراعاة ما يلي :

١ . تبليغنا بالترشيح قبل ثلاثة ايام من موعد اقامة الدورة. ٢. يتم تسديد اجور الدورة نقدا في شعبة الحسابات. ٣. يتم فتح الدورة بعد استيفاء عدد المرشحين ( الحد الادنى من النصاب).)

Messe of Compt La Chappa المر افقات: جدول منهاج دورات التعليم المستم أ.د. ضحى بشير عبدالله )<br>نسخة منه الي:  $AC$ - مركز التعليم المستمر ع/ العميد ر - عمادات الكليات و المر اكز البحثية كافة  $4.117$  $\approx$ - وحدة التعليم المستمر/ مع الاوليات - الاقسام العلمية كافة للتفضل بالعلم ... مع التقدير - السيد معاون العميد للشؤون العلمية - الحسابات / للتفضل بالعلم ... مع التقدير - الصادرة

العراق \_ الموصل البريد الالكتروني

computer.math.college @ Uomosul.edu.iq

## منهاج دورات التعليم المستمر لكلية علوم الحاسوب والرياضيات

## للمدة من ١٢/١٠/٢ ٢٠٢٢ ولغاية ١٠٢٣/١/١٢

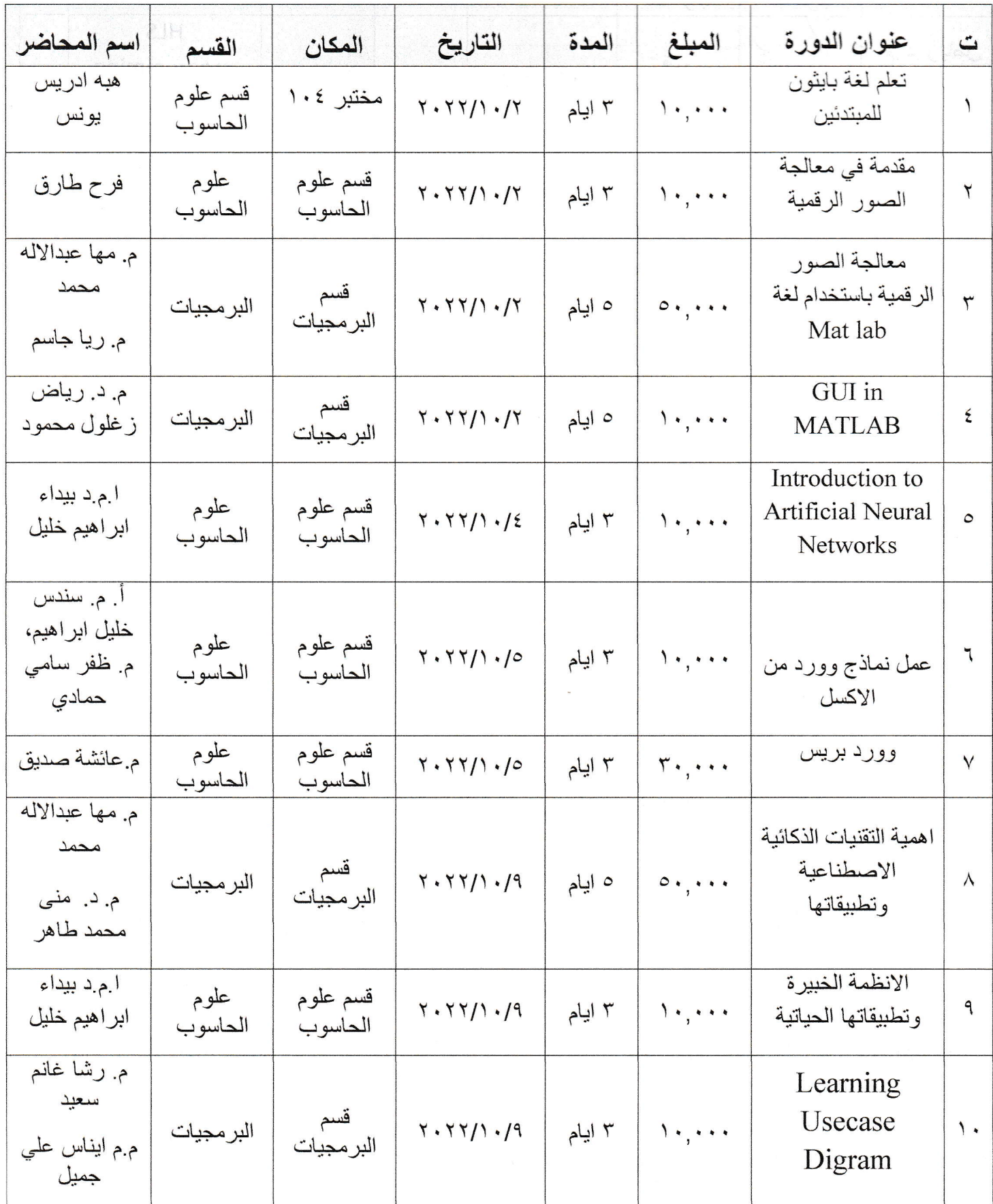

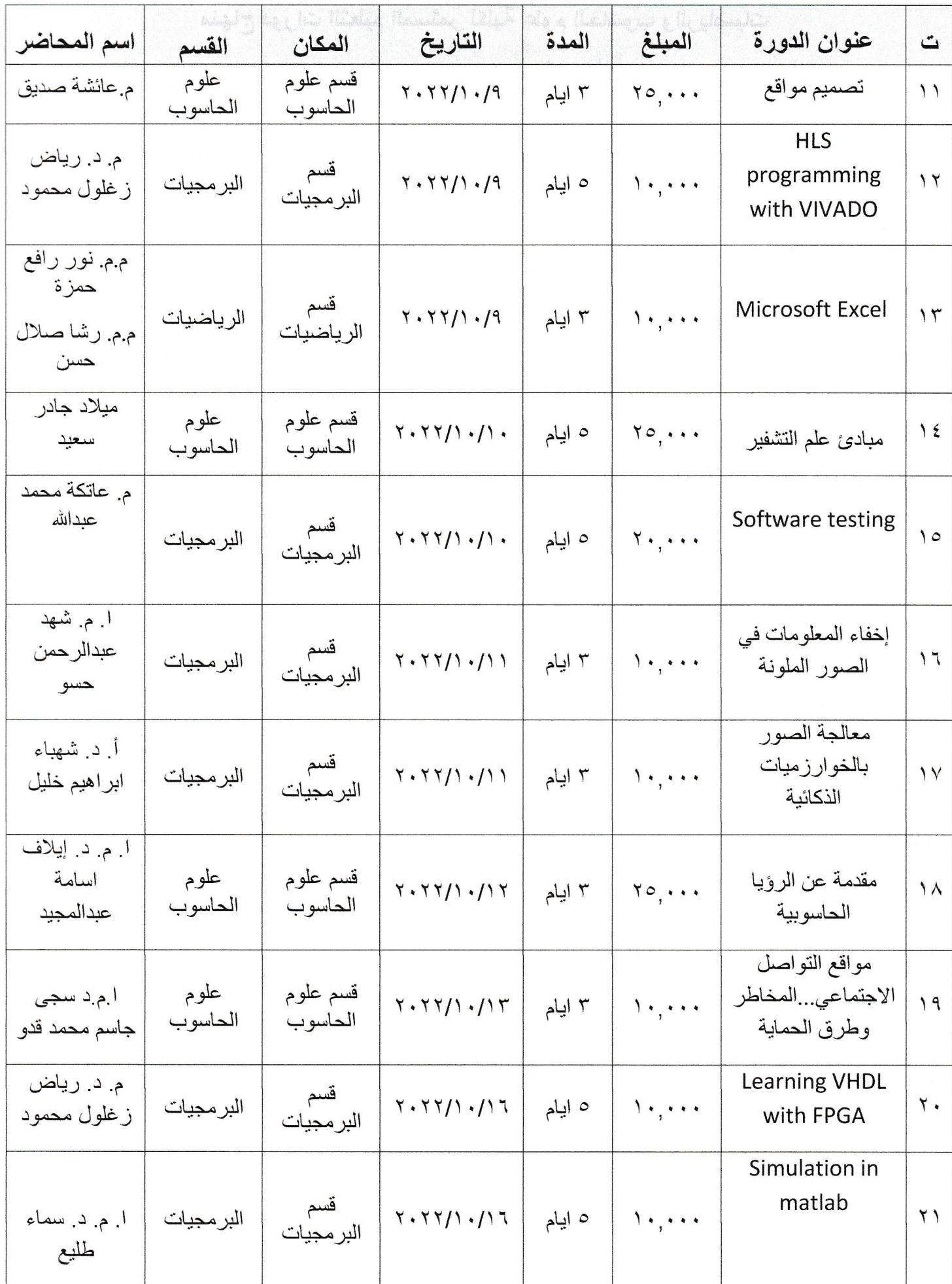

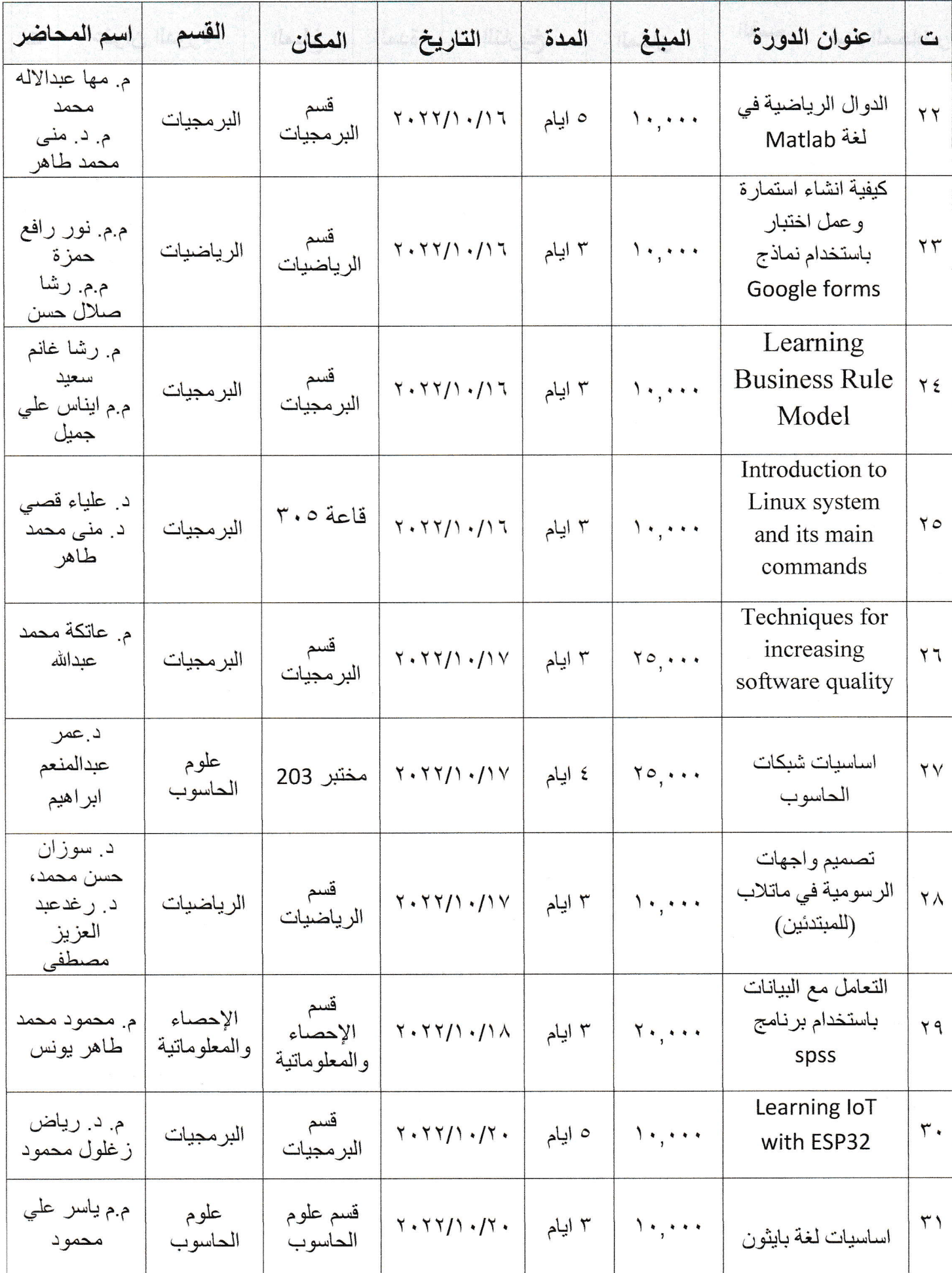

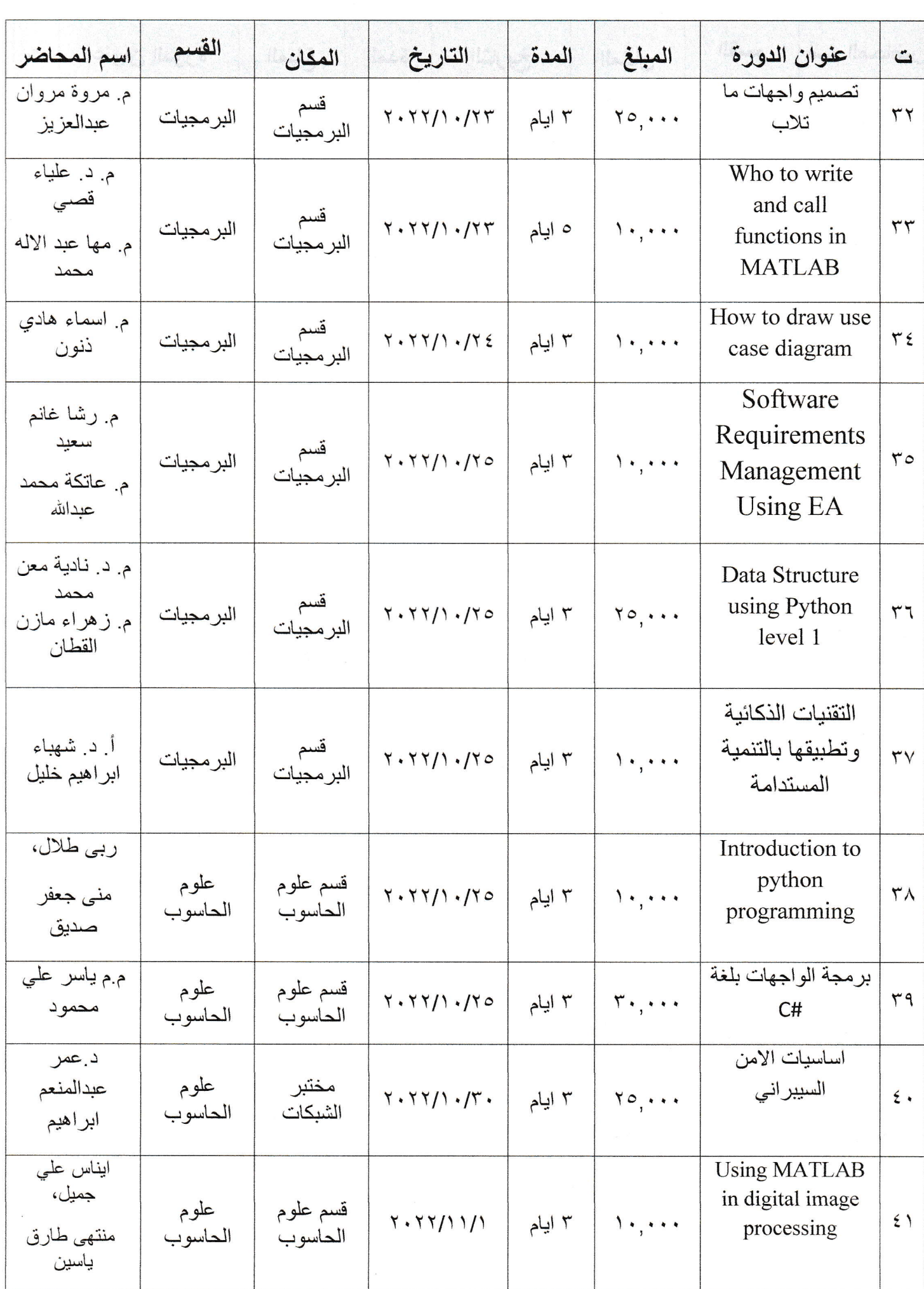

 $\sim$ 

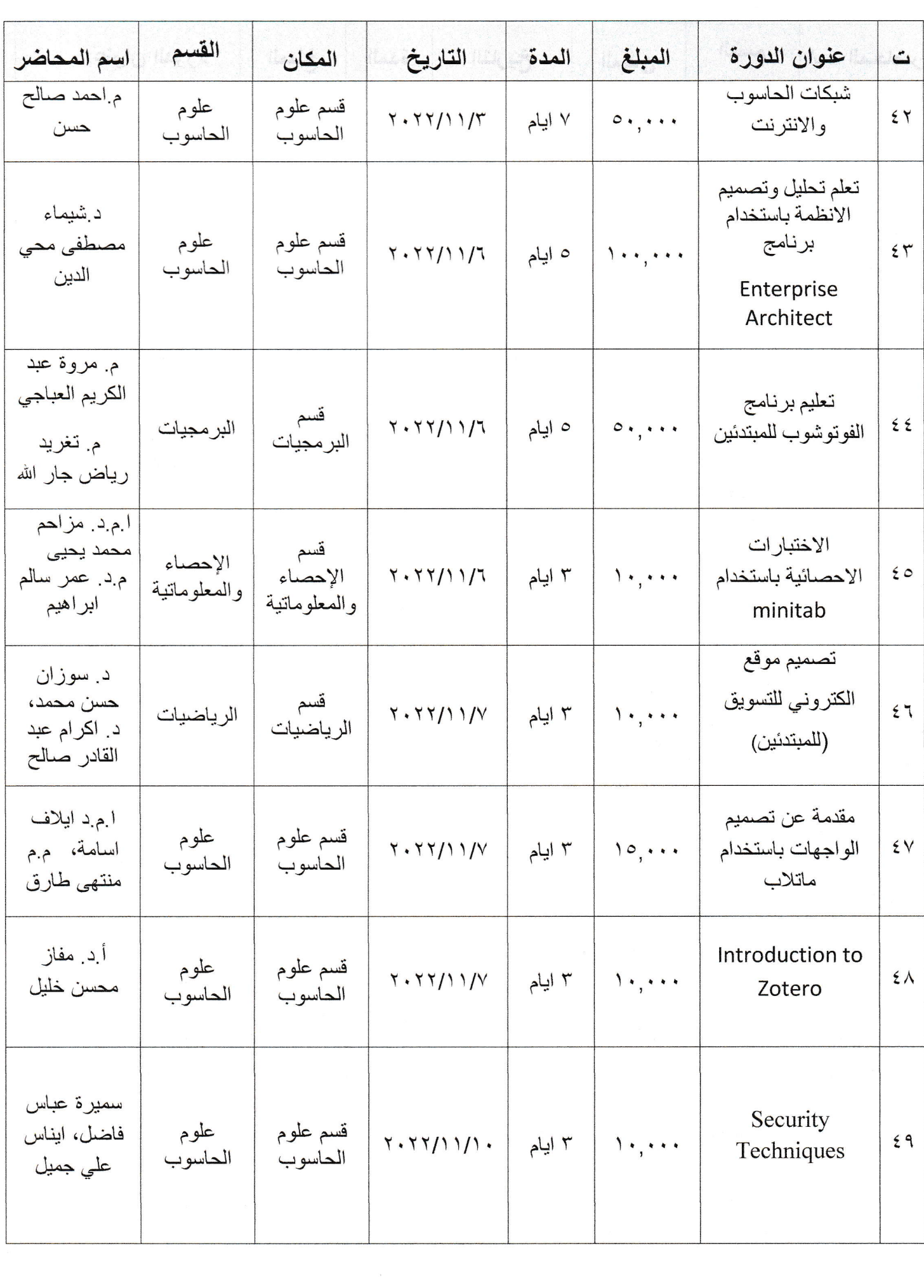

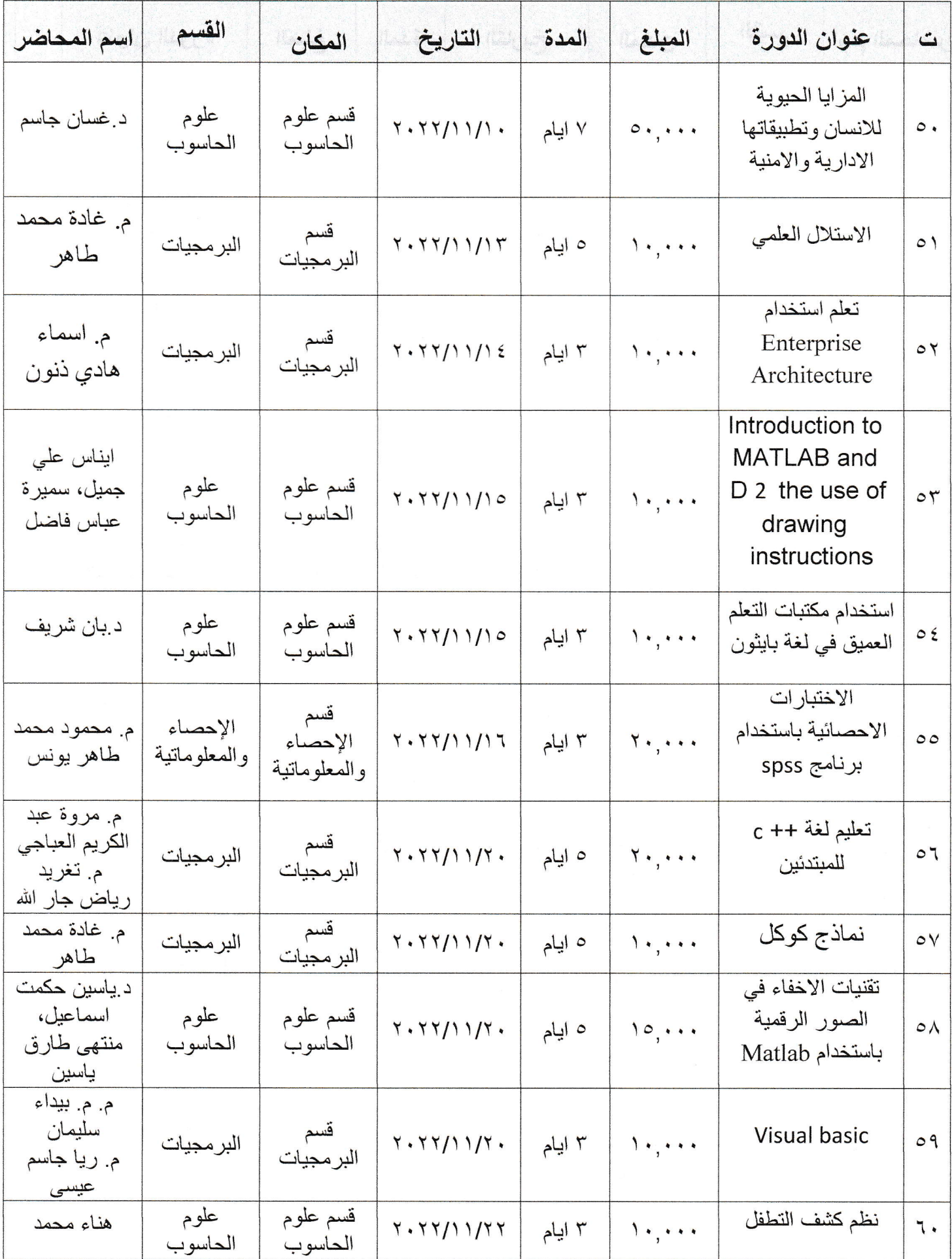

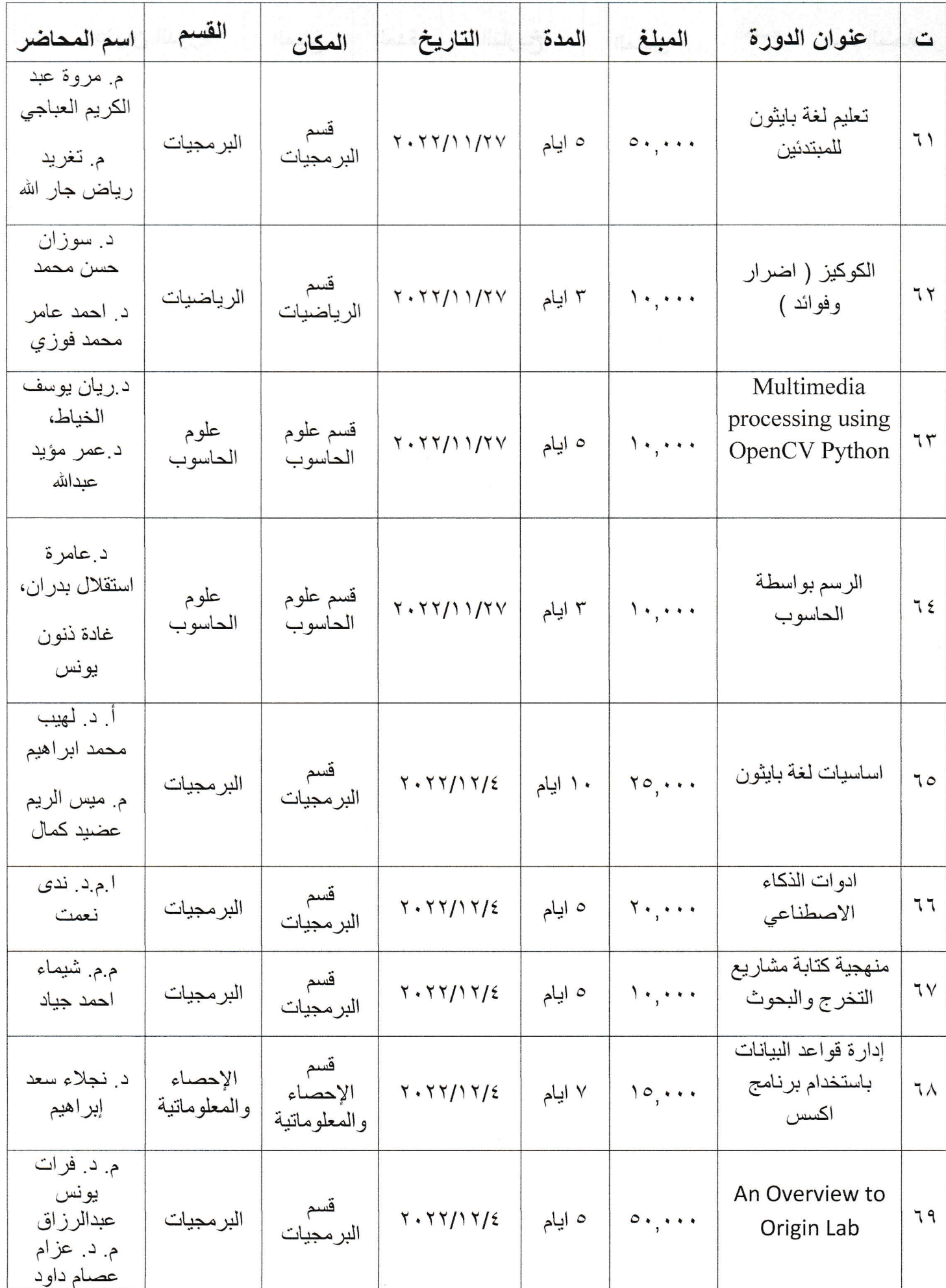

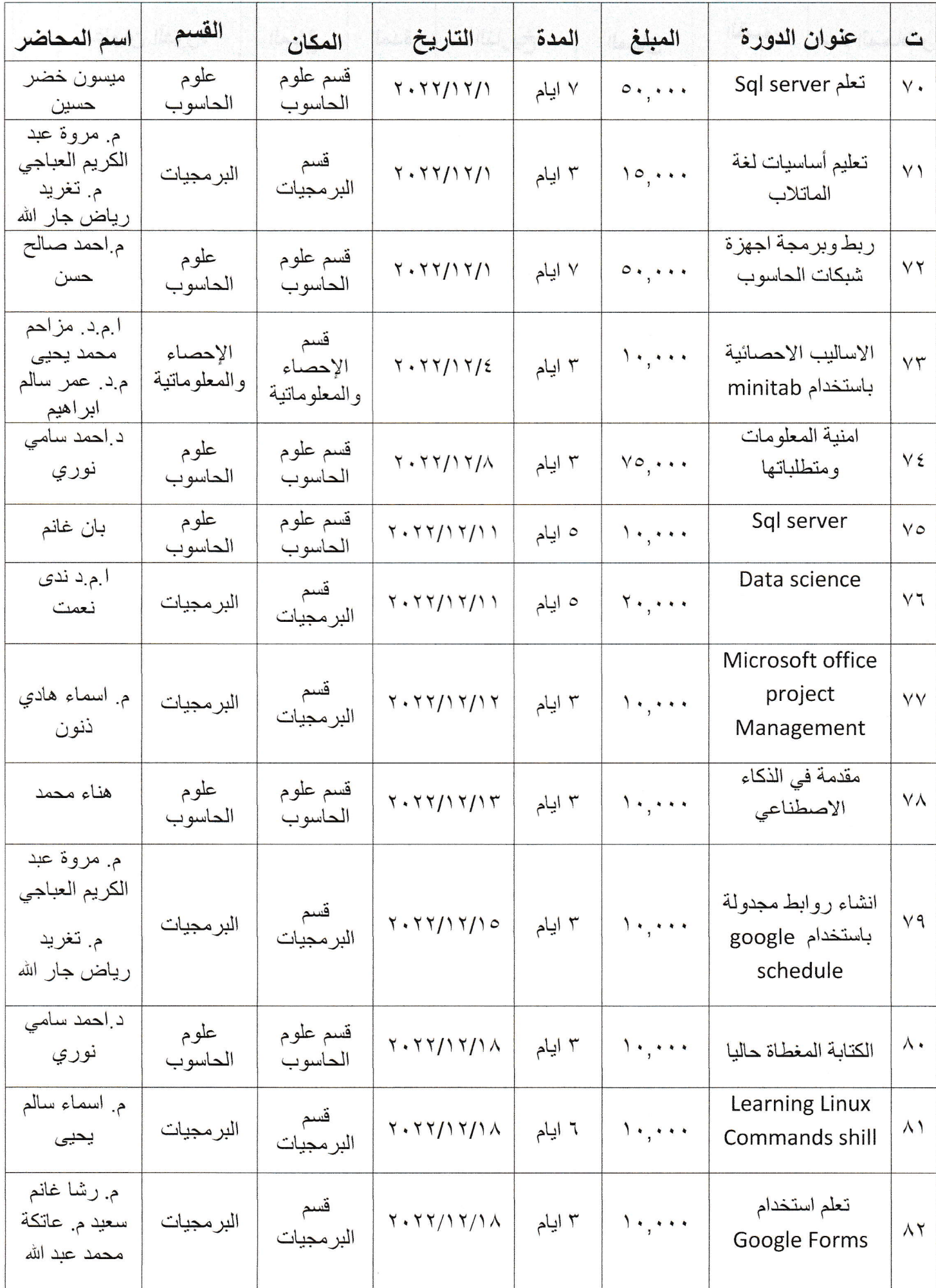

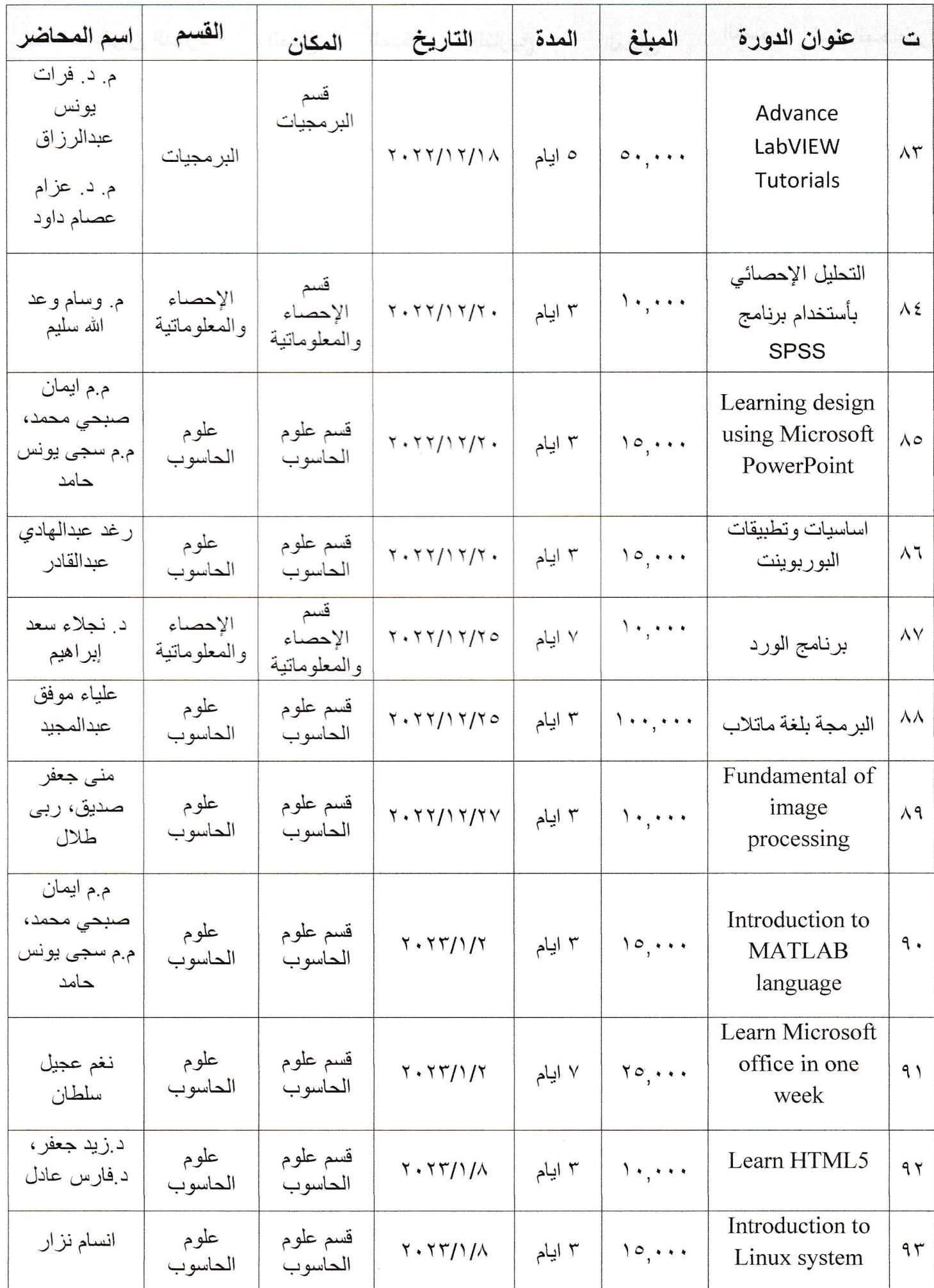

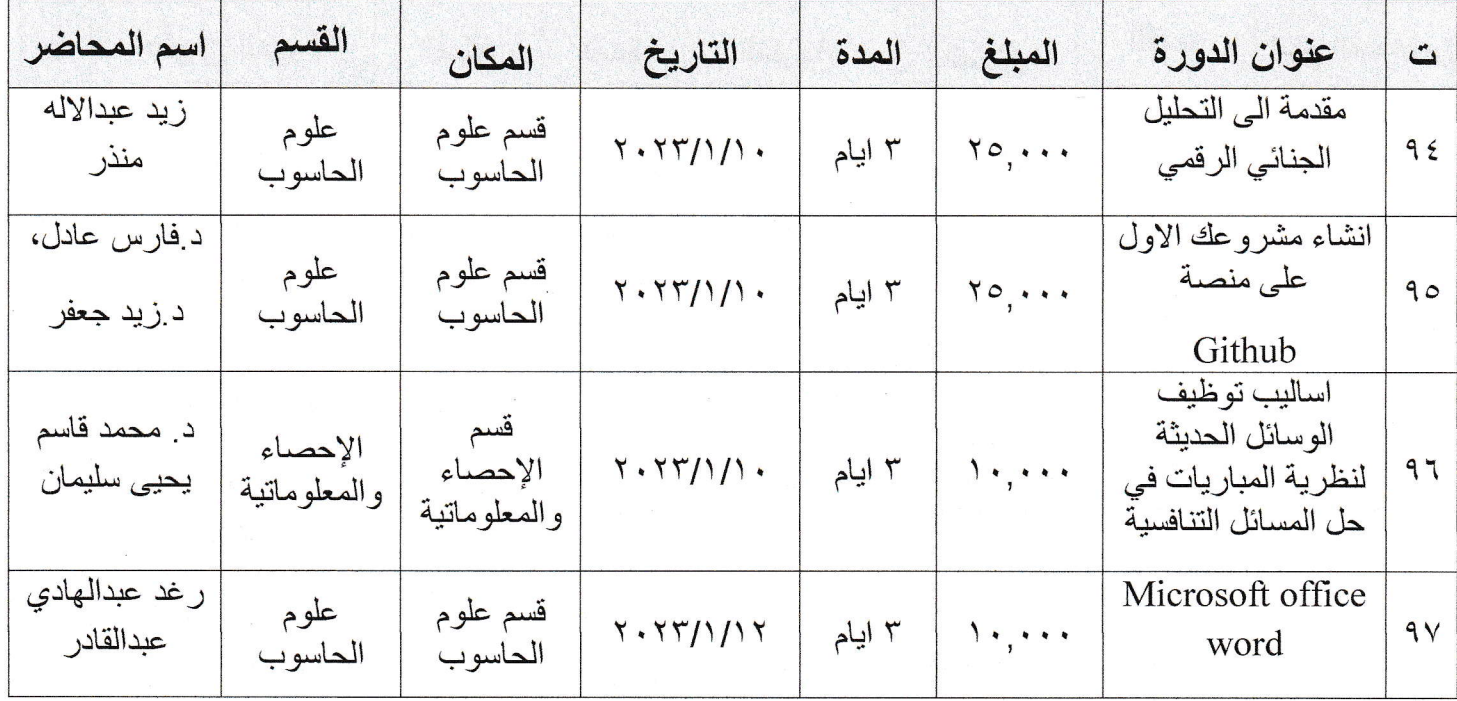

 $\mathcal{O}(\mathcal{K})$